# **Shidler College of Business University of Hawai´i at Manoa BUS 314: Business Finance Spring 2021**

BUS 314 – Section 004 Wednesday, Friday 9:00-10:15am BUS 314 – Section 005 Wednesday, Friday 1:30-2:45pm

#### **Instructor: Hua Chen**

#### Email: [huachen@hawaii.edu](mailto:huachen@hawaii.edu)

Office hours: Wednesday 10:30am-12pm. This is the dedicated office hour for this course. I am always available during this time period. If this time does not work for you, you can make an appointment for another time, but we need to coordinate. Due to COVID-19, we may not be able to meet in person. **Please always email at least one day ahead of time to make an appointment so I can schedule a Zoom meeting with you.** 

#### **Teaching Assistant: Ming Shou**

#### Email: [mshou@hawaii.edu](mailto:mshou@hawaii.edu)

Office hours: Tuesday 10am-12pm. Please email to make an appointment.

#### **Course Description:**

As a prerequisite for all other finance courses, BUS 314 is the business core course in basic finance. It provides a broad exposure to financial theory, principles, concepts, tools, techniques, practices, and analysis. This class intends to introduce the students to the basic vocabulary and concepts of financial reasoning, give the student familiarity with key financial decisions made by firms and provide a conceptual framework for the analysis of these decisions. It focuses on how companies invest in real assets, how they raise the money to pay for these investments, and how they set dividend and payout policy. Major topics include: financial markets, time value of money, valuation of bonds and stocks, cost of capital, capital budgeting, capital structure, and risk estimation. Students will also learn the responsibilities of ethical and fiduciary behaviors through review of codes of ethics in the field of finance.

## **Objectives:**

Upon completion of this course the students will be able to:

- Apply the principles of financial reasoning to business situations
- Assess business problems using time value of money techniques
- Perform quantitative and qualitative analysis of risk and return components
- Demonstrate general understanding of financial markets and instruments
- Apply the basic principles of security analysis
- Perform capital budgeting analysis
- Analyze business problems in capital structure and cost of capital

## **Textbook and other materials**

- Textbook: Berk, DeMarzo, and Harford, Fundamentals of Corporate Finance, Pearson/Prentice-Hall, 5<sup>rd</sup> edition.
- We will use the Interactive Digital Access Program **(**IDAP) program. When you register for this course, you will be charged for the ebook and online access to *MyFinanceLab* on your UH account.
- You can integrate MyfinanceLab with Laulima by following the instruction attached.
- Homework assignments and exams will be available via *MyFinanceLab*.
- Class slides and handouts will be available on Laulima before each class.

# **Calculator**

An approved financial calculator is needed for this course. *You must bring the calculator to each class and each exam.* 

There are only two types of calculators that can be used in the exams

- Texas Instruments BA II Plus (including BA II Plus Professional)
- Hewlett Packard 12C (including the HP 12C Platinum, 12C Platinum 25th anniversary edition, 12C 30th anniversary edition, and HP 12C Prestige)

However, I will use the Texas Instrument BA II Plus or BA II Plus Professional for illustration purposes in class. *So I strongly suggest you buy the Texas Instrument BA II Plus or BA II Plus Professional.*

## **Grading Structure**

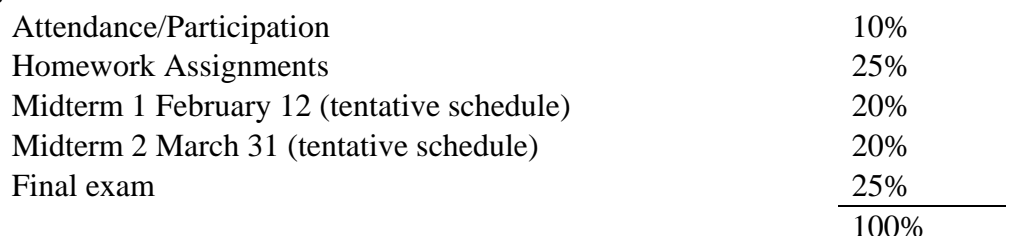

The following table gives you the cutoff points for the final cumulative grades for this course

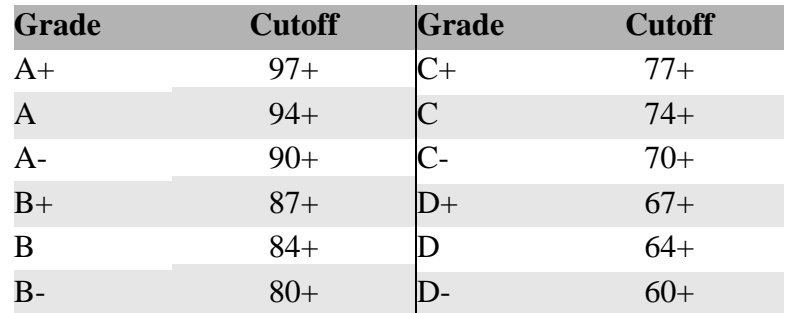

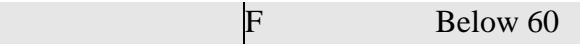

#### **Attendance/Participation**

Enrollment in a course presupposes intention to attend regularly. Students who are absent for any reason are responsible for work missed. Students should understand that excessive absences may, at the option of the instructor, jeopardize the grade and/or continuance in the course.

It is also important for students to participate the class. Students are expected to answer questions, make comments, join discussions, and present in class.

*I will start to take attendance (via Zoom meeting record) after January 19, which is the last day to register for a course*. *Attendance accounts for 10 percent (that is, 10 points) of your grade. Each student gets three free passes for being late or absent without any penalty. Starting from the fourth recorded lateness or absence, 1 point will be deducted for each missing attendance record, no matter what reason it is.* 

## **Homework**

Homework will be accessible via MyFinanceLab. *Any homework turned in after the due date and time will be considered late and will be subject to a penalty of a 25% reduction in your score. Homework will NOT be accepted beyond 24 hours after it is due.* 

#### **Exams**

Exams will be scheduled via MyFinanceLab too.

*Midterm exams are not cumulative, but the final exam is cumulative.* 

*A review class will be given before each exam. It is essential that students understand how to solve for review questions and homework questions.* 

## **Makeup Midterm Exam Policy**

- *No make-up exams will be given for any reason.*
- If you must miss a scheduled midterm exam, you must notify me as soon as possible and provide a documented reason for your absence.
- If I agrees that your reason is sufficient to warrant absence from the exam, the weight of the missed midterm exam will be added to the final exam (thus, your final exam score will count towards 45% of your total course grade).
- If I do not consider your excuse sufficient to warrant absence from the exam, you will be assigned a grade of 0 if you fail to take the exam.
- This policy will only count for one midterm exam. If you miss both midterm exams, you will receive a grade of 0 on the second missed exam.

## **Rescheduling the Final Exam**

If you cannot attend the final exam on the assigned time and day, read and follow the following guidelines. You **must** follow the directions to reschedule the final exam.

- Requests must be received by *at least two weeks prior to the final exam date*.
- A written letter must be provided, and must be supported by additional written documentation regarding the student's conflicting obligation.
- If a rescheduling request is approved, I will determine the date and time for an alternate examination. Usually, an alternate examination will be scheduled at an earlier, rather than a later, date.

## **Ethical Issues in Finance:**

Students will review and discuss Codes of Ethics for financial planners and financial analysts. The importance of the fiduciary role, client confidentiality and the role of an agent will be explored. Students will analyze actual ethical problems that have arisen in financial institutions/markets and hypothetical cases involving ethical issues in a business financial setting.

## **Familiarity with Calculators:**

Students should become completely familiar with the use of their calculators. In addition to the classroom instruction, a good way to improve proficiency is to go through the entire financial section of the calculator user manual, doing each of the examples provided. If you do not have the user manual to your calculator, they are available on-line. Calculator instruction guides and user manuals may not be used during exams.

## **Academic Dishonesty:**

Instances of academic dishonesty, as defined by the University Student Conduct Code [\(http://www.hawaii.edu/student/conduct\)](http://www.hawaii.edu/student/conduct), will not be tolerated and any instance of academic dishonesty may result in a grade of "F." Further disciplinary sanctions may also be imposed by the Dean of Students in accordance with the fore-mentioned Student Conduct Code.

## **Dropping the Class:**

For deadlines and information, check [www.hawaii.edu/myuh/manoa.](http://www.hawaii.edu/myuh/manoa)

# **Disability Access:**

Students with disabilities are encouraged to contact the KOKUA Program for information and services. Services are confidential and students are not charged for them. Contact KOKUA at 956-7511 (voice/text), [kokua@hawaii.edu,](mailto:kokua@hawaii.edu) or Student Services Center, Room 13.

#### **BUS 314 – Tentative Class Schedule** (*Adjustments will be announced in class)*

Please note the following holidays and Spring Break

**March 15-19, Spring Break March 26, Kuhio Day April 2, Good Friday**

#### **Part 1: Introduction (two weeks)**

Chapter 1: Corporate Finance and the Financial Manager Chapter 2: Introduction to Financial Statement Analysis **Part 2: Interest Rates and Valuing Cash Flows (four weeks)** Chapter 3: Time Value of Money: An Introduction Chapter 4: Time Value of Money: Valuing Cash Flow Streams Chapter 5: Interest Rates Chapter 6: Bonds Chapter 7: Stock Valuation **Part 3: Valuation and the Firm (three weeks)** Chapter 8: Investment Decision Rules Chapter 9: Fundamental of Capital Budgeting Chapter 10: Stock Valuation: A Second Look **Part 4: Risk and Return (three weeks)** Chapter 11: Risk and Return in Capital Markets Chapter 12: Systemic Risk and the Equity Risk Premium Chapter 13: The Cost of Capital **Part 5: Capital Structure (two weeks)** Chapter 16: Capital Structure

# **Access a MyLab or Mastering Course in Laulima (Sakai) via Partner Integration**

#### **Launch Pearson Content**

Enter your Laulima course and locate the Vitalsource app. The name and location of the app may vary based on the set up of the course. In the example below, select **Vitalsource for UH**.

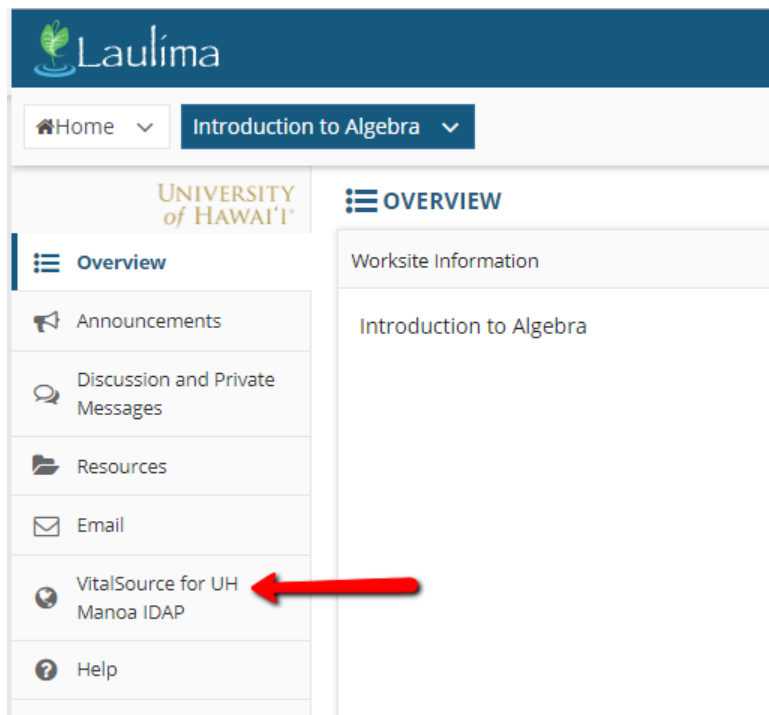

Under My Courses Home, your Pearson materials tied to this course will appear.

 If you are currently *Opted In* for course material access, the "I am opted-in to this resource" checkbox is selected. To access your course materials, select the **Launch Courseware** button.

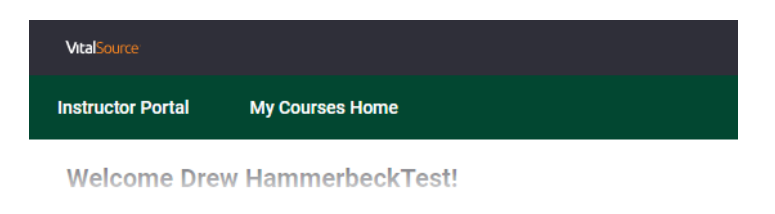

#### 1 Course, 1 Material

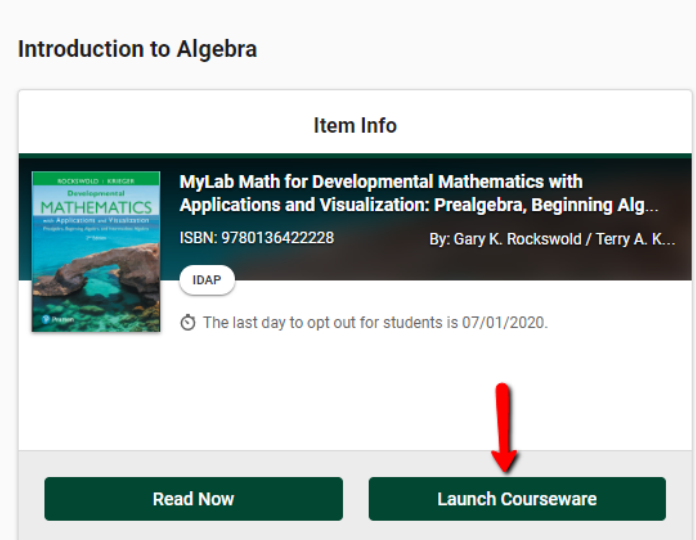

Select the **Open MyLab & Mastering** button to launch your Pearson course.

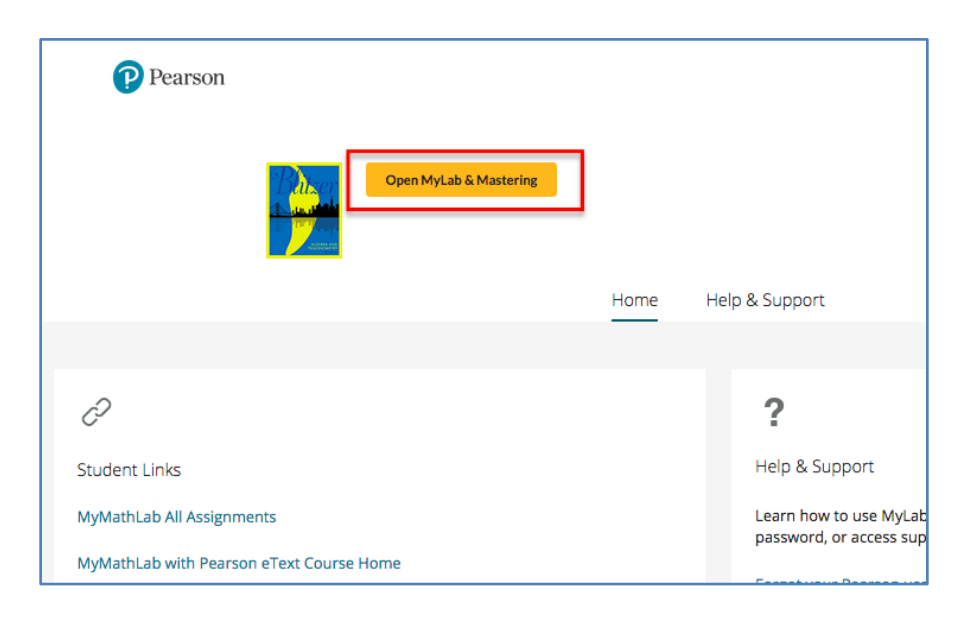

## **Link User Accounts, if needed**

If prompted, select **I Accept** to agree to Pearson's End User License Agreement.

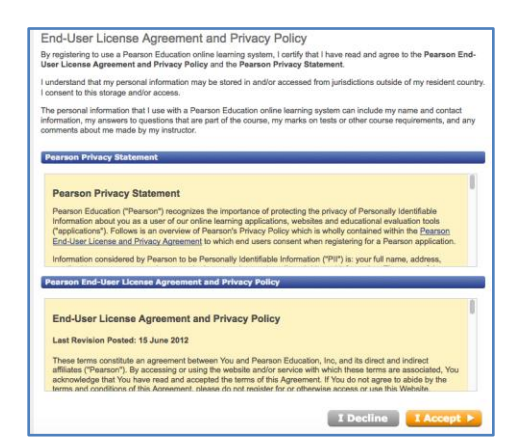

Link your Laulima user account to either an existing Pearson account by entering your Pearson Username and Password or to a new user Pearson account by selecting the Create button.

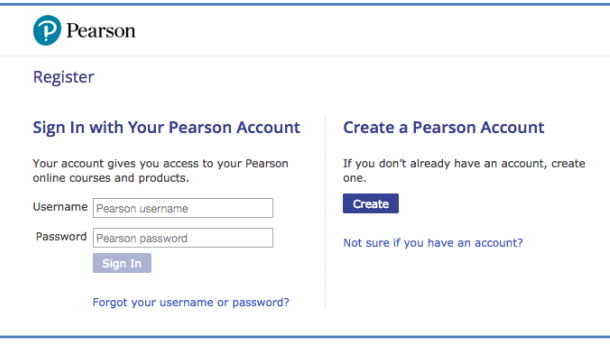

After linking your accounts, select **Go to My Courses**.

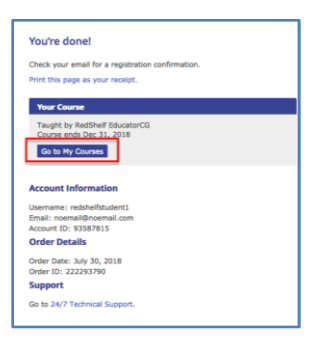